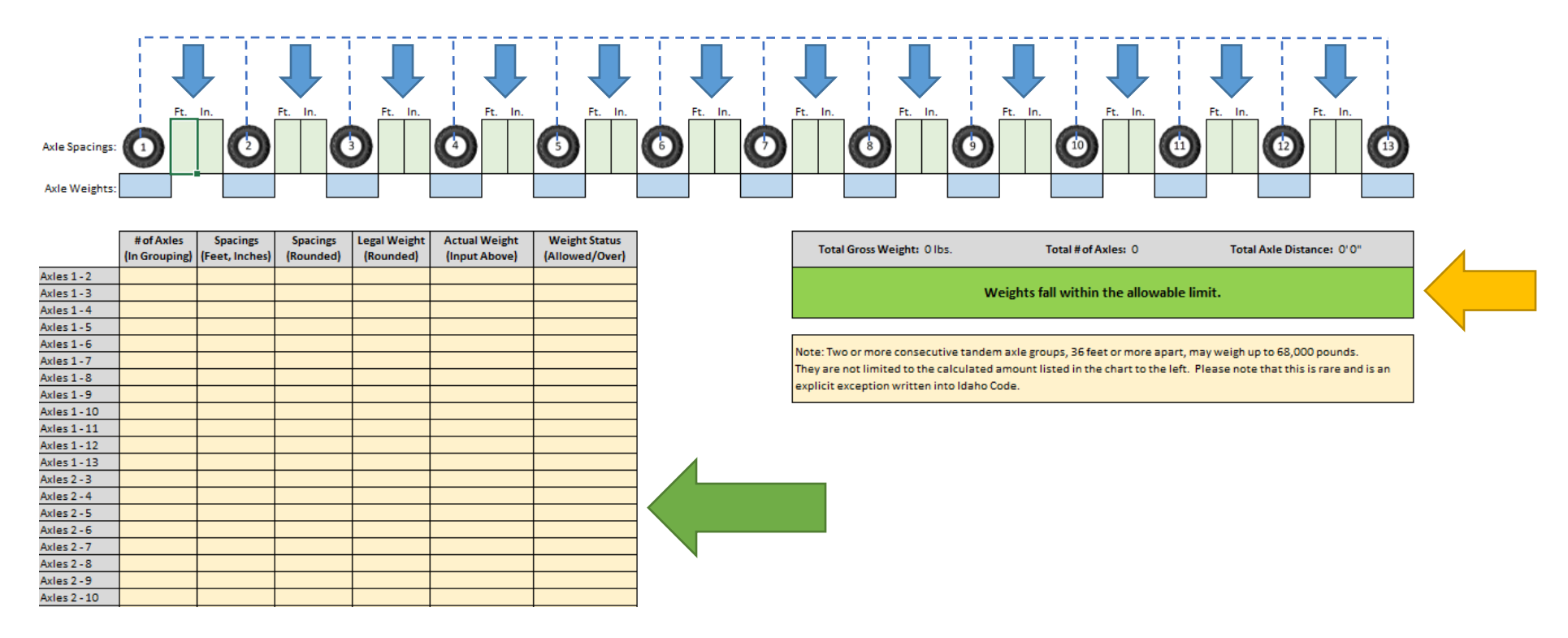

**This form is to help determine if a commercial vehicle's weight falls within the allowable weights for such a vehicle combination (truck & trailer). Please note that this does not determine whether or not you need a permit, but rather, will help you determine how much weight you can haul even with a permit.**  For questions pertaining to over-legal permits, please call the over-legal permit office at 208-334-8420.

## **Axle Spacing Instructions:**

- 1. Find the blue arrows above. These areas show where you can input your axle spacings (the distance from center-of-axle to center-of-next-axle) in feet & inches. Please keep in mind that any section that has information for "feet" must also have information for "inches" (that may involve putting a "0" in an inches box). **For example:** *If your spacing was 4 feet (from center-of-axle to center-of-next-axle), you would put "4" in the "ft" box and "0" in the "in" box.*
- 2. You will need to enter ALL axle spacings of your vehicle combination (truck & trailer) into this form, starting with the steer axle of the tractor. Input all of your axle spacings in the boxes marked with blue arrows between the pictures of tires. This form will accommodate vehicle combinations up to 13 axles.

## **Axle Weight Instructions:**

- 1. If you already know your axle weights, or would like to test specific weights, you may enter your weights in pounds (per axle) in the blue boxes under each tire picture. **Note:** If you know your axle weights by group, divide the weight by the number of axles in that group, and enter the equally divided weight for each axle. **For example:** *If you know that axles 2-4 weigh 40,000 lbs total, divide the 40,000 lbs by 3 (the number of axles in the grouping) to get 13,333 lbs for each axle.*
- 2. If your weights are within the allowable limit, the indicator box (see the yellow arrow above) will remain green. If your weights are not within the allowable limit, the indicator box will turn red. If you have not entered information properly, the indicator box will turn yellow.
- 3. Find the large green arrow. This shows the table where you can see how much weight is allowed per grouping based upon your axle spacings. You may need to scroll down to see all of the data present in this table. Please keep in mind that you are governed by the lowest amount allowed per grouping. **For example:** *If you have 8 axles and grouping 1-4 allows 60,000 pounds and grouping 5-8 allows 60,000 you could presume your maximum weight would be 120,000 pounds. However, if grouping 1-8 shows 100,000 pounds as your maximum, that's the governing group overall, which would mean you could put up to 60,000 on the first group OR the last group, and could allot 40,000 elsewhere for a total of 100,000 pounds.*